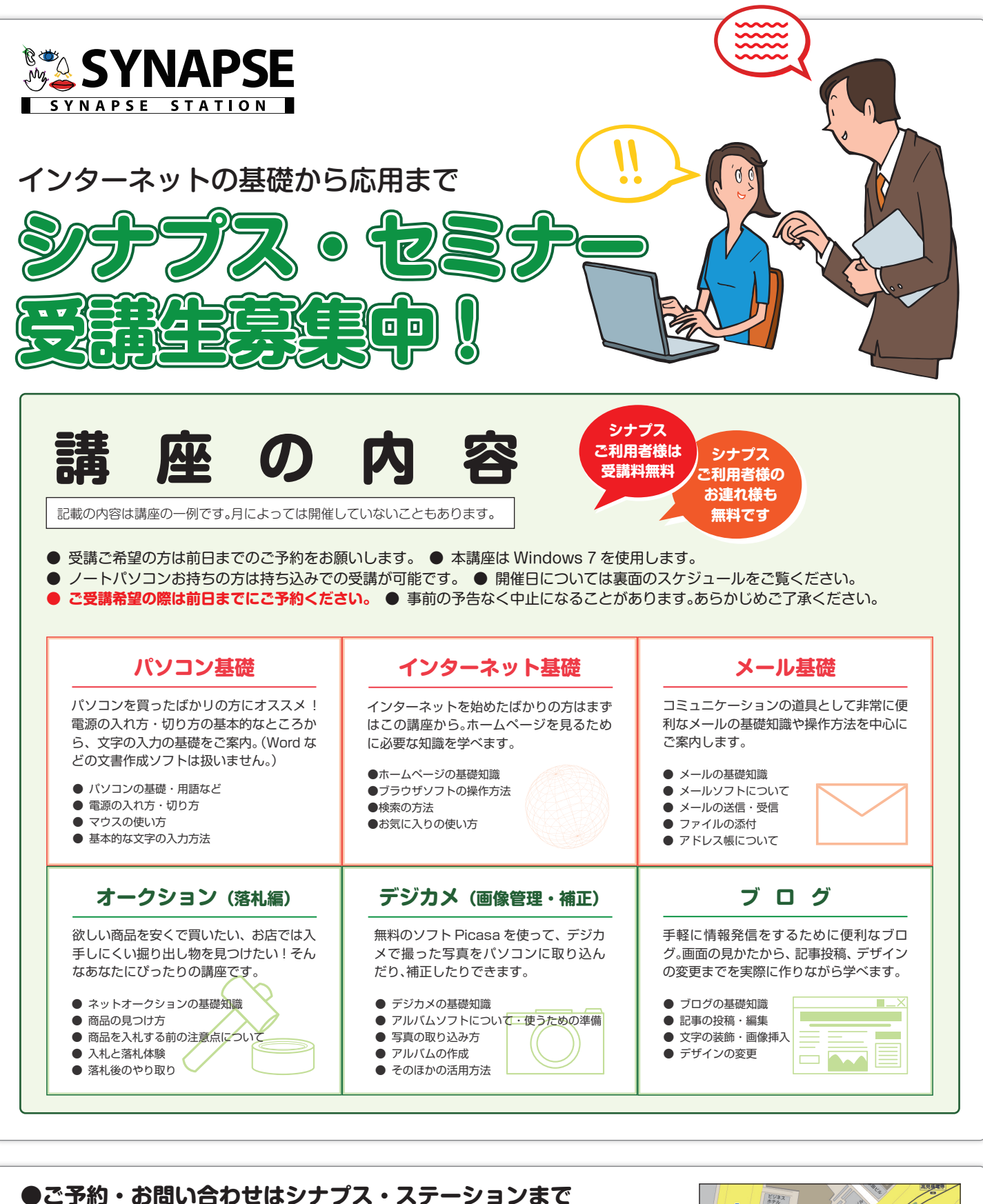

お電話 ▶ 099-813-8680 [10:00-19:00 水曜日定休] **ご来店 ▶** シナプス・ステーション 鹿児島市中央町 6-1 [10:00-19:00 水曜日定休] セミナーも上記の住所にて開催いたします。 ▶ シナプス・ステーションぶろぐ http://www.synapse.jp/station/ **Web**

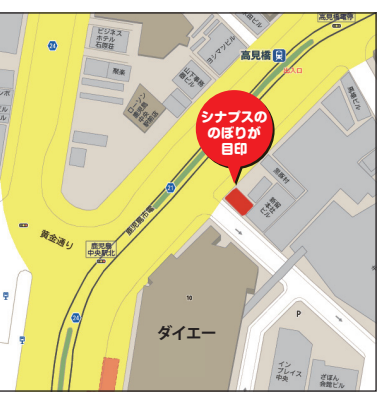

## **シナプスセミナー開催スケジュール 2 月**

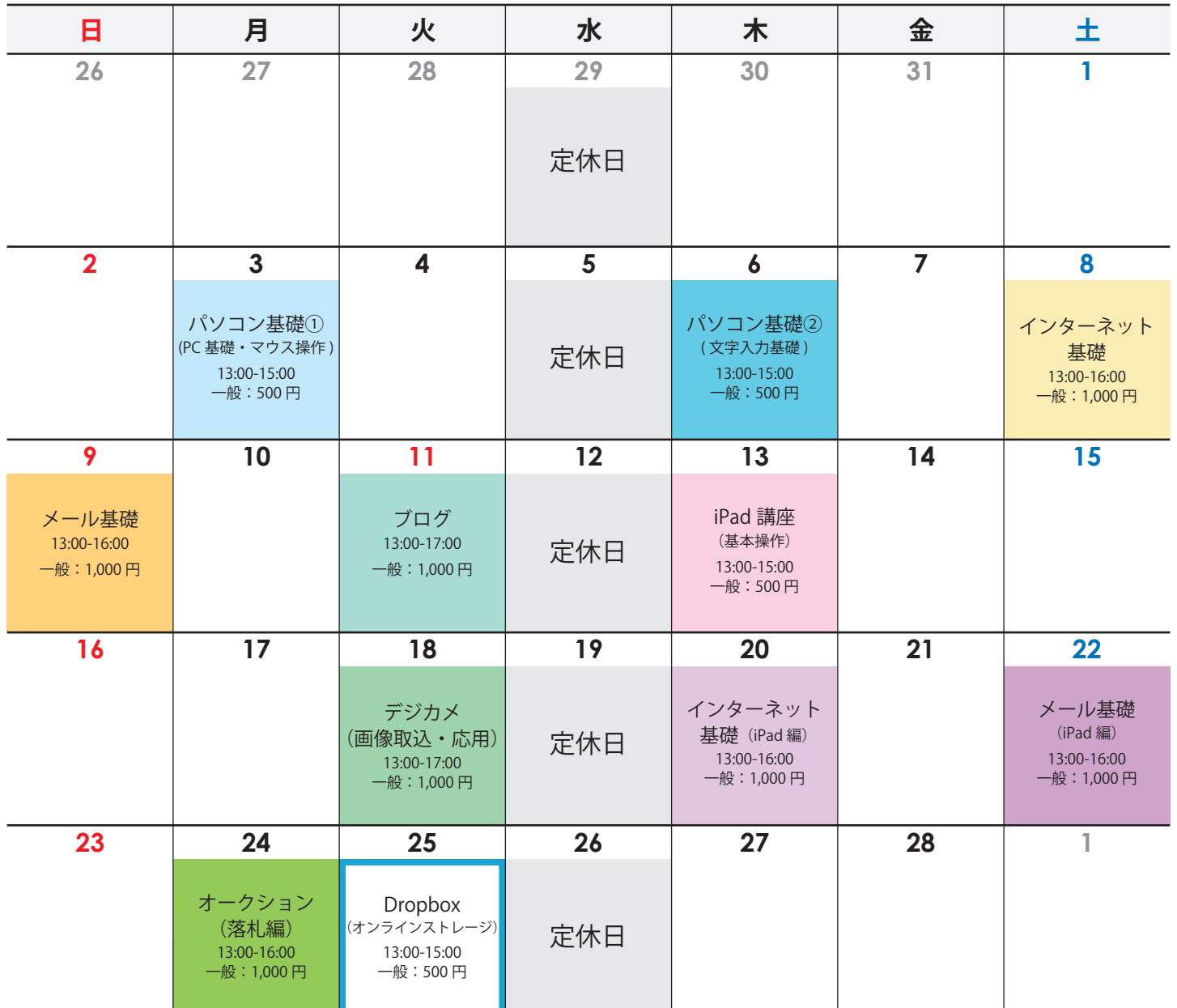

※ デジカメ(画像取込・活用)講座をご受講の際は、お使いのデジカメ(または画像の入った SD カードなど)をお持ちください。

## **インターネット基礎(iPad 編)**

iPad を始めとしたタブレット端末でホームペー ジを見る方法の講座です。 パソコンと iPad で閲覧するときの画面や操作方 法の違いなどをご案内します。 アドレスの入力 ホームページの移動方法 (予定)▌ 検索 お気に入りの使い方 内容

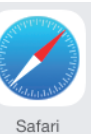

## **Dropbox(オンライン ストレージ)講座**

複数のパソコンやスマートフォンを扱っていると困るのが端 末間のファイルの移動。

いちいちUSBに移したり、メールなどに添付して送ったりする のも面倒。そんな方はオンラインストレージサービスの利用

をおススメ。ファイルを常に最新の 状態に保ってくれるので、複数の 端末を持っている方にオススメの サービスです。

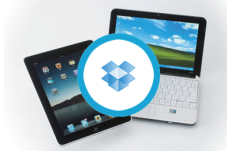

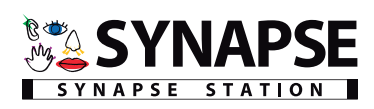